# **DirDlg Help Index**

Properties ErrorMessage FilesToLook <u>Network</u> Path **StartDir Methods** <u>Show</u> **Events** 

This control has not any events.

| Browse for Folder                           | ? ×   |
|---------------------------------------------|-------|
|                                             |       |
|                                             |       |
|                                             |       |
| Desktop     Desktop     Desktop     Desktop | 4     |
| 🔁 🚽 3½ Floppy (A:)                          |       |
| E → Windows_95 (C:)                         |       |
|                                             |       |
|                                             |       |
| i → 🚽 cd on 'Nt_server' (G:)                |       |
| Gperacio on 'Nt_admin' (H:)     Printers    |       |
| Control Panel                               | -     |
|                                             |       |
| ОК С                                        | ancel |
|                                             |       |

### No Help Available

No help is available for this area of the window.

#### **No Help Available**

No help is available for this message box.

<< If you wish to author help specific to each message box prompt, then remove the AFX\_HIDP\_xxx values from the [ALIAS] section of your .HPJ file, and author a topic for each AFX\_HIDP\_xxx value. For example, AFX\_HIDP\_INVALID\_FILENAME is the help topic for the Invalid Filename message box. >>

# Network

This property can be either, FALSE if You don't want to display Network Neighborhood

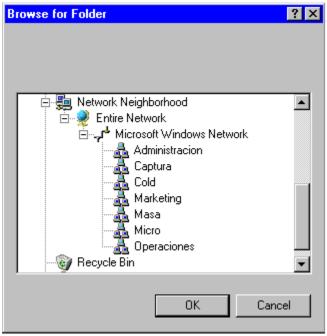

**Or TRUE viceversa** 

| Browse for Folder                                                                                                    | ? ×    |
|----------------------------------------------------------------------------------------------------|--------|
| Network Neighborhood Entire Network Nt_desarrollo Nt_server Pc_csosa Pc_desarrollo1 Pc_desarrollo2 Pc_ditisov Pc_gventurelli Pc_hale Pc_masullo | •      |
| ОК                                                                                                    | Cancel |

# Show

The method show dialog. It will return TRUE, if user select OK, Or FALSE if CANCEL selected

**ErrorMessage** The string that will be shown if selected folder has not files, You are looking for.

# FilesToLook

This is name of file, You are looking for. Wild character are supported Button OK will be enabled only if selected folder has the file, if no <u>ErrorMessage</u> will be displayed Empty value let be selected any folder

### Path

Value that will be returned.

If CANCEL was selected, old value would be returned

# **StartDir**

The folder will be shown at startup